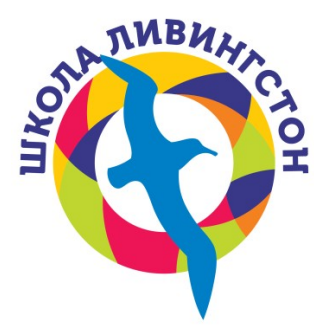

Общеобразовательное частное учреждение "Частная школа "ЛИВИНГСТОН" ООЧУ "Частная школа "ЛИВИНГСТОН"

Место нахождения: Российская Федерация, Московская область, г.о. Мытищи, с. Троицкое, ул. Московская, д.24А ОГРН 10350055041537 ИНН 5029046624

Тел: +7-985-485-55-15

E-mail: livingstonschool.ru@gmail.com

Тел: +7-499-444-62-97

www.livingstonschool.ru

**PACCMOTPEHO** 

Заместитель директора

Педагогический совет

В.С. Колесников Приказ № 01 - О $\sqrt{294}$ от «23» августа 2023 г.

Приказ №01 - О8/ЗЗЧ от «23» августа 2023 г.

**COLTACOBAHO** 

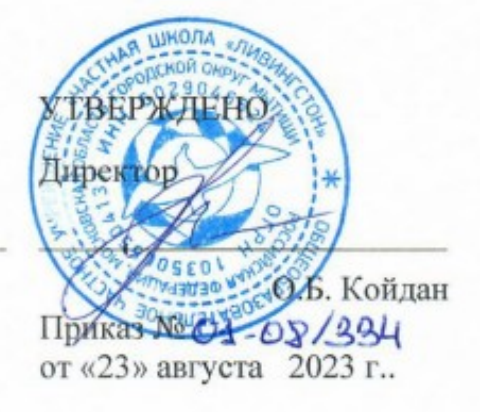

# **РАБОЧАЯ ПРОГРАММА**

**Курс внеурочной деятельности «Углубленный курс информатики»**

**Модуль «Я и профессия»**

для обучающихся 5-6 классов основного общего образования

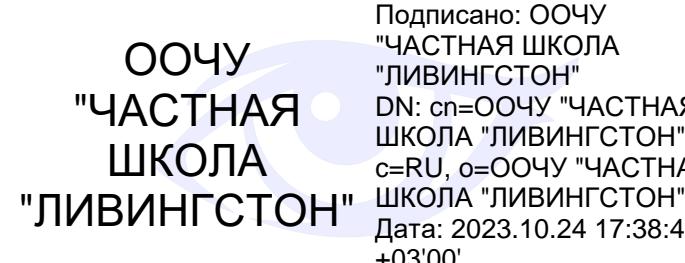

Подписано: ООЧУ "ЧАСТНАЯ ШКОЛА "ЛИВИНГСТОН" DN: cn=ООЧУ "ЧАСТНАЯ ШКОЛА "ЛИВИНГСТОН", c=RU, o=ООЧУ "ЧАСТНАЯ Дата: 2023.10.24 17:38:46  $+03'00'$ 

**с. Троицкое, 2023 г.**

## **ПОЯСНИТЕЛЬНАЯ ЗАПИСКА**

Рабочая программа составлена на основе программы курса Информатика и ИКТ для 5-9 классов Босовой Л.Л.

Программой предусмотрено выполнение федерального компонента Государственного стандарта общего образования (утвержден приказом Минобразования России от 5 марта 2004 года № 1089).

 Основная цель изучения информатики в школе – это формирование основ научного мировоззрения учащихся, развитие мышления, создание условий для прочного и осознанного овладения учащимися основами знаний и умений о современных средствах работы с информацией.

Согласно этим целям, содержание курса школьной информатики должно отражать все аспекты предметной области науки, в частности:

 мировоззренческий аспект, связанный с формированием системно-информационного подхода к анализу окружающего мира, роли информации в управлении, общих закономерностях информационных процессов;

 пользовательский аспект, связанный с практической подготовкой учащихся в сфере использования новых информационных технологий;

алгоритмический аспект, связанный с развитием процедурного мышления школьников.

Все эти три аспекта отражены в данной программе в следующих содержательных линиях:

- Информация. Информационные процессы. Языки представления информации.
- Компьютер как средство обработки информации.
- Новые информационные технологии обработки информации.

Содержание курса требует обязательного наличия компьютерной техники.

Планирование осуществляется по учебнику Л.Л. Босовой «Информатика и ИКТ. 5 класс» и «Информатика и ИКТ. 6 класс».

В соответствии с требованиями к результатам освоения основной образовательной программы (личностным, метапредметным, предметным); основными подходами к развитию и формированию универсальных учебных действий (УУД) для основного общего образования.

В программе учитываются возрастные и психологические особенности школьников, обучающихся на ступени основного общего образования, учитываются межпредметные связи.

#### **Цели и задачи изучения информатики**

 формирование информационной и алгоритмической культуры; формирование представления о компьютере как универсальном устройстве обработки информации; развитие основных навыков и умений использования компьютерных устройств;

 формирование представления об основных изучаемых понятиях: информация, алгоритм, модель – и их свойствах;

 развитие алгоритмического мышления, необходимого для профессиональной деятельности в современном обществе; развитие умений составлять и записывать алгоритм для конкретного исполнителя; формирование знаний об алгоритмических конструкциях, логических значениях и операциях; знакомство с одним из языков программирования и основными алгоритмическими структурами — линейной, условной и циклической;

 формирование умений формализации и структурирования информации, умения выбирать способ представления данных в соответствии с поставленной задачей — таблицы, схемы, графики, диаграммы, с использованием соответствующих программных средств обработки данных.

формирование навыков и умений безопасного и целесообразного поведения при работе с компьютерными программами и в Интернете, умения соблюдать нормы информационной этики и права.

Достижению результатов обучения пяти-шестиклассников способствует применение системно – деятельностного подхода, который реализуется через использование эффективных

педагогических технологий (технология развивающего обучения, технология личностноориентированного обучения, технологии развития критического мышления, проектной технологии, ИКТ, здоровьесберегающих). Предполагается использование следующих методов обучения (проблемный, исследовательский, программированный, объяснительноиллюстрированный) через различные формы организации учебной деятельности (коллективные, групповые, индивидуальные) на различных видах уроков (урок-проект, урок-моделирование, урок исследование, урок с использованием ИКТ), где ведущей является самостоятельная познавательная деятельность обучающихся. Курс информатики основной школы, опирается на опыт имеющийся у учащихся, дает теоретическое осмысление, интерпретацию и обобщение этого опыта.

## **1. ОБЩАЯ ХАРАКТЕРИСТИКА ПРЕДМЕТА ВНЕУРОЧНОЙ ДЕЯТЕЛЬНОСТИ**

Информатика – это наука о закономерностях протекания информационных процессов в системах различной природы, о методах, средствах и технологиях автоматизации информационных процессов. Она способствует формированию современного научного мировоззрения, развитию интеллектуальных способностей и познавательных интересов школьников; освоение базирующихся на этой науке информационных технологий необходимых школьникам, как в самом образовательном процессе, так и в их повседневной и будущей жизни. Особое значение пропедевтического изучения информатики связано с наличием в содержании информатики логически сложных разделов, требующих для успешного освоения развитого логического и алгоритмического мышления. С другой стороны, использование информационных и коммуникационных технологий является важным элементом формирования универсальных учебных действий обучающихся.

# **2. ТРЕБОВАНИЯ К УРОВНЮ ПОДГОТОВКИ ОБУЧАЮЩИХСЯ**

Сформулированные цели реализуются через достижение образовательных результатов. Эти результаты структурированы по ключевым задачам общего образования, отражающим индивидуальные, общественные и государственные потребности, и включают в себя предметные, метапредметные и личностные результаты. Особенность информатики заключается в том, что многие предметные знания и способы деятельности (включая использование средств ИКТ) имеют значимость для других предметных областей и формируются при их изучении. Образовательные результаты сформулированы в деятельностной форме, это служит основой разработки контрольных измерительных материалов основного общего образования по информатике.

## **3. ПЛАНИРУЕМЫЕ РЕЗУЛЬТАТЫ ОСВОЕНИЯ ИНФОРМАТИКИ В 5–6 КЛАССАХ**

Планируемые результаты освоения обучающимися основной образовательной программы основного общего образования уточняют и конкретизируют общее понимание личностных, метапредметных и предметных результатов как с позиции организации их достижения в образовательном процессе, так и с позиции оценки достижения этих результатов.

Планируемые результаты сформулированы к каждому разделу учебной программы.

Планируемые результаты, характеризующие систему учебных действий в отношении опорного учебного материала, размещены в рубрике «Выпускник научится …». Они показывают, какой уровень освоения опорного учебного материала ожидается от выпускника. Эти результаты потенциально достигаемы большинством учащихся и выносятся на итоговую оценку как задания базового уровня (исполнительская компетентность) или задания повышенного уровня (зона ближайшего развития).

Планируемые результаты, характеризующие систему учебных действий в отношении знаний, умений, навыков, расширяющих и углубляющих опорную систему, размещены в рубрике «Выпускник получит возможность …». Эти результаты достигаются отдельными мотивированными и способными учащимися; они не отрабатываются со всеми группами учащихся в повседневной практике, но могут включаться в материалы итогового контроля.

#### **Личностные и метапредметные результаты освоения информатики**

**Личностные результаты** — это сформировавшаяся в образовательном процессе система ценностных отношений учащихся к себе, другим участникам образовательного процесса, самому образовательному процессу, объектам познания, результатам образовательной деятельности. Основными личностными результатами, формируемыми при изучении информатики в основной школе, являются:

наличие представлений об информации как важнейшем стратегическом ресурсе развития личности, государства, общества;

понимание роли информационных процессов в современном мире;

владение первичными навыками анализа и критичной оценки получаемой информации;

ответственное отношение к информации с учетом правовых и этических аспектов ее распространения;

развитие чувства личной ответственности за качество окружающей информационной среды;

способность увязать учебное содержание с собственным жизненным опытом, понять значимость подготовки в области информатики и ИКТ в условиях развития информационного общества;

готовность к повышению своего образовательного уровня и продолжению обучения с использованием средств и методов информатики и ИКТ;

способность и готовность к общению и сотрудничеству со сверстниками и взрослыми в процессе образовательной, общественно-полезной, учебно-исследовательской, творческой деятельности;

способность и готовность к принятию ценностей здорового образа жизни за счет знания основных гигиенических, эргономических и технических условий безопасной эксплуатации средств ИКТ.

**Метапредметные результаты** — освоенные обучающимися на базе одного, нескольких или всех учебных предметов способы деятельности, применимые как в рамках образовательного процесса, так и в других жизненных ситуациях. Основными метапредметными результатами, формируемыми при изучении информатики в основной школе, являются:

 владение общепредметными понятиями «объект», «система», «модель», «алгоритм», «исполнитель» и др.;

 владение информационно-логическими умениями: определять понятия, создавать обобщения, устанавливать аналогии, классифицировать, самостоятельно выбирать основания и критерии для классификации, устанавливать причинно-следственные связи, строить логическое рассуждение, умозаключение (индуктивное, дедуктивное и по аналогии) и делать выводы;

 владение умениями самостоятельно планировать пути достижения целей; соотносить свои действия с планируемыми результатами, осуществлять контроль своей деятельности, определять

способы действий в рамках предложенных условий, корректировать свои действия в соответствии с изменяющейся ситуацией; оценивать правильность выполнения учебной задачи;

 владение основами самоконтроля, самооценки, принятия решений и осуществления осознанного выбора в учебной и познавательной деятельности;

 владение основными универсальными умениями информационного характера, такими как постановка и формулирование проблемы; поиск и выделение необходимой информации, применение методов информационного поиска; структурирование и визуализация информации; выбор наиболее эффективных способов решения задач в зависимости от конкретных условий; самостоятельное создание алгоритмов деятельности при решении проблем творческого и поискового характера;

 $\checkmark$  владение информационным моделированием как основным методом приобретения знаний: умение преобразовывать объект из чувственной формы в пространственно-графическую или знаково-символическую модель; умение строить разнообразные информационные структуры для описания объектов; умение «читать» таблицы, графики, диаграммы, схемы и т. д., самостоятельно перекодировывать информацию из одной знаковой системы в другую; умение выбирать форму представления информации в зависимости от стоящей задачи, проверять адекватность модели объекту и цели моделирования;

 ИКТ-компетентность — широкий спектр умений и навыков использования средств информационных и коммуникационных технологий для сбора, хранения, преобразования и передачи различных видов информации, навыки создания личного информационного пространства (обращение с устройствами ИКТ; фиксация изображений и звуков; создание письменных сообщений; создание графических объектов; создание музыкальных и звуковых сообщений; создание, восприятие и использование гипермедиа сообщений; коммуникация и социальное взаимодействие; поиск и организация хранения информации; анализ информации).

## **Предметные результаты освоения информатики**

**Предметные результаты** включают: освоенные обучающимися в ходе изучения учебного предмета умения, специфические для данной предметной области, виды деятельности по получению нового знания в рамках учебного предмета, его преобразованию и применению в учебных, учебно-проектных и социально-проектных ситуациях, формирование научного типа мышления, научных представлений о ключевых теориях, типах и видах отношений, владение научной терминологией, ключевыми понятиями, методами и приемами. В соответствии с Федеральным государственным образовательным стандартом основного общего образования основные предметные результаты изучения информатики в основной школе отражают:

- формирование информационной и алгоритмической культуры; формирование представления о компьютере как универсальном устройстве обработки информации; развитие основных навыков и умений использования компьютерных устройств;

- формирование представления об основных изучаемых понятиях, таких как информация, алгоритм, модель, и их свойствах;

развитие алгоритмического мышления, необходимого для профессиональной деятельности в современном обществе; развитие умений составлять и записывать алгоритм для конкретного исполнителя; формирование знаний об алгоритмических конструкциях, логических значениях и операциях;

знакомство с одним из языков программирования и основными алгоритмическими структурами — линейной, условной и циклической;

- формирование умений формализации и структурирования информации, умения выбирать способ представления данных в соответствии с поставленной задачей — таблицы, схемы, графики, диаграммы, с использованием соответствующих программных средств обработки данных;

- формирование навыков и умений безопасного и целесообразного поведения при работе с компьютерными программами и в Интернете, умения соблюдать нормы информационной этики и права.

#### **Раздел 1. Информация вокруг нас**

- понимать и правильно применять на бытовом уровне понятия «информация», «информационный объект»;

- приводить примеры передачи, хранения и обработки информации в деятельности человека, в живой природе, обществе, технике;

- приводить примеры древних и современных информационных носителей;

- классифицировать информацию по способам ее восприятия человеком, по формам представления на материальных носителях;

- кодировать и декодировать сообщения, используя простейшие коды;

- определять, информативно или нет некоторое сообщение, если известны способности конкретного субъекта к его восприятию.

*Выпускник получит возможность:*

- сформировать представление об информации как одном из основных понятий современной науки, об информационных процессах и их роли в современном мире;

- сформировать представление о способах кодирования информации;

- научиться преобразовывать информацию по заданным правилам и путем рассуждений;

- научиться решать логические задачи на установление соответствия с использованием таблиц;

- научиться приводить примеры единичных и общих понятий, отношений между понятиями;

научиться для объектов окружающей действительности указывать их признаки свойства, действия, поведение, состояния;

- научиться называть отношения, связывающие данный объект с другими объектами;

- научиться осуществлять деление заданного множества объектов на классы по заданному или самостоятельно выбранному признаку — основанию классификации;

научиться приводить примеры материальных, нематериальных и смешанных систем.

## **Раздел 2. Информационные технологии**

#### *Выпускник научится:*

определять устройства компьютера (основные и подключаемые) и выполняемые ими функции;

- различать программное и аппаратное обеспечение компьютера;

- запускать на выполнение программу, работать с ней, закрывать программу;
- создавать, переименовывать, перемещать, копировать и удалять файлы;

- работать с основными элементами пользовательского интерфейса: использовать меню, обращаться за справкой, работать с окнами (изменять размеры и перемещать окна, реагировать на диалоговые окна);

- вводить информацию в компьютер с помощью клавиатуры и мыши;

- выполнять арифметические вычисления с помощью программы Калькулятор;

- применять текстовый редактор для набора, редактирования и форматирования простейших текстов на русском и иностранном языках;

- выделять, перемещать и удалять фрагменты текста;

- создавать тексты с повторяющимися фрагментами;

- использовать простые способы форматирования (выделение жирным шрифтом, курсивом, изменение величины шрифта) текстов;

- создавать и форматировать списки;

- создавать, форматировать и заполнять данными таблицы;

- создавать круговые и столбиковые диаграммы;

- применять простейший графический редактор для создания и редактирования простых рисунков;

- использовать основные приемы создания презентаций в редакторах презентаций;

- осуществлять поиск информации в сети Интернет с использованием простых запросов (по одному признаку);

- ориентироваться на интернет-сайтах (нажать указатель, вернуться, перейти на главную страницу);

- соблюдать требования к организации компьютерного рабочего места, требования безопасности и гигиены при работе со средствами ИКТ.

*Выпускник получит возможность:* 

- овладеть приемами квалифицированного клавиатурного письма;

- научиться систематизировать (упорядочивать) файлы и папки;

- сформировать представления об основных возможностях графического интерфейса и правилах организации индивидуального информационного пространства;

расширить знания о назначении и функциях программного обеспечения компьютера; приобрести опыт решения задач из разных сфер человеческой деятельности с применением средств информационных технологий;

- научиться создавать объемные текстовые документы, включающие списки, таблицы, диаграммы, рисунки;

- научиться осуществлять орфографический контроль в текстовом документе с помощью средств текстового процессора;

- научиться оформлять текст в соответствии с заданными требованиями к шрифту, его начертанию, размеру и цвету, к выравниванию текста;

- научиться видоизменять готовые графические изображения с помощью средств графического редактора;

- научиться создавать сложные графические объекты с повторяющимися и/или преобразованными фрагментами;

- научиться создавать на заданную тему мультимедийную презентацию с гиперссылками, слайды которой содержат тексты, звуки, графические изображения; демонстрировать презентацию на экране компьютера или с помощью проектора;

- научиться работать с электронной почтой (регистрировать почтовый ящик и пересылать сообщения);

- научиться сохранять для индивидуального использования найденные в сети Интернет материалы;

- расширить представления об этических нормах работы с информационными объектами.

## **Раздел 3. Информационное моделирование**

### *Выпускник научится:*

- понимать сущность понятий «модель», «информационная модель»;

- различать натурные и информационные модели, приводить их примеры;

- «читать» информационные модели (простые таблицы, круговые и столбиковые диаграммы, схемы и др.), встречающиеся в повседневной жизни;

- перекодировывать информацию из одной пространственно-графической или знаковосимволической формы в другую, в том числе использовать графическое представление (визуализацию) числовой информации;

- строить простые информационные модели объектов из различных предметных областей. *Выпускник получит возможность:* 

- сформировать начальные представления о назначении и области применения моделей; о моделировании как методе научного познания;

- научиться приводить примеры образных, знаковых и смешанных информационных моделей;

- познакомиться с правилами построения табличных моделей, схем, графов, деревьев;

- научиться выбирать форму представления данных (таблица, схема, график, диаграмма, граф, дерево) в соответствии с поставленной задачей.

## **Раздел 4. Алгоритмика**

#### *Выпускник научится:*

- понимать смысл понятия «алгоритм», приводить примеры алгоритмов;

- понимать термины «исполнитель», «формальный исполнитель», «среда исполнителя», «система команд исполнителя»; приводить примеры формальных и неформальных исполнителей;

- осуществлять управление имеющимся формальным исполнителем;

- понимать правила записи и выполнения алгоритмов, содержащих алгоритмические конструкции «следование», «ветвление», «цикл»;

- подбирать алгоритмическую конструкцию, соответствующую заданной ситуации;

- исполнять линейный алгоритм для формального исполнителя с заданной системой команд;

- разрабатывать план действий для решения задач на переправы, переливания и пр.

*Выпускник получит возможность:* 

- научиться исполнять алгоритмы, содержащие ветвления и повторения, для формального исполнителя с заданной системой команд;

- научиться по данному алгоритму определять, для решения какой задачи он предназначен;

- научиться разрабатывать в среде формального исполнителя короткие алгоритмы, содержащие базовые алгоритмические конструкции и вспомогательные алгоритмы.

## **4. СОДЕРЖАНИЕ УЧЕБНОГО ПРЕДМЕТА**

Структура содержания общеобразовательного предмета (курса) информатики в 5–6 классах основной школы может быть определена следующими укрупненными тематическими блоками (разделами):

- Информация вокруг нас.
- Информационные технологии.

Информационное моделирование.

Алгоритмика.

## **Раздел 1. Информация вокруг нас**

Информация и информатика. Как человек получает информацию. Виды информации по способу получения.

Хранение информации. Память человека и память человечества. Носители информации.

Передача информации. Источник, канал, приемник. Примеры передачи информации. Электронная почта.

Код, кодирование информации. Способы кодирования информации. Метод координат.

Формы представления информации. Текст как форма представления информации. Табличная форма представления информации. Наглядные формы представления информации.

Обработка информации. Разнообразие задач обработки информации. Изменение формы представления информации. Систематизация информации. Поиск информации. Получение новой информации. Преобразование информации по заданным правилам. «Черные ящики». Преобразование информации путем рассуждений. Разработка плана действий и его запись. Задачи на переливания. Задачи на переправы.

Информация и знания. Чувственное познание окружающего мира. Абстрактное мышление. Понятие как форма мышления.

## **Раздел 2. Информационные технологии**

Компьютер — универсальная машина для работы с информацией. Техника безопасности и организация рабочего места.

Основные устройства компьютера, в том числе устройства для ввода информации (текста, звука, изображения) в компьютер.

Компьютерные объекты. Программы и документы. Файлы и папки. Основные правила именования файлов.

Элементы пользовательского интерфейса: рабочий стол; панель задач. Мышь, указатель мыши, действия с мышью. Управление компьютером с помощью мыши. Компьютерные меню. Главное меню. Запуск программ. Окно программы и его компоненты. Диалоговые окна. Основные элементы управления, имеющиеся в диалоговых окнах.

Ввод информации в память компьютера. Клавиатура. Группы клавиш. Основная позиция пальцев на клавиатуре.

Текстовый редактор. Правила ввода текста. Слово, предложение, абзац. Приемы редактирования (вставка, удаление и замена символов). Фрагмент. Перемещение и удаление фрагментов. Буфер обмена. Копирование фрагментов. Проверка правописания, расстановка переносов. Форматирование символов (шрифт, размер, начертание, цвет). Форматирование абзацев (выравнивание, отступ первой строки, междустрочный интервал и др.). Создание и форматирование списков. Вставка в документ таблицы, ее форматирование и заполнение данными.

Компьютерная графика. Простейший графический редактор. Инструменты графического редактора. Инструменты создания простейших графических объектов. Исправление ошибок и внесение изменений. Работа с фрагментами: удаление, перемещение, копирование. Преобразование фрагментов. Устройства ввода графической информации.

Мультимедийная презентация. Описание последовательно развивающихся событий (сюжет). Анимация. Возможности настройки анимации в редакторе презентаций. Создание эффекта движения с помощью смены последовательности рисунков.

## **Раздел 3. Информационное моделирование**

Объекты и их имена. Признаки объектов: свойства, действия, поведение, состояния. Отношения объектов. Разновидности объектов и их классификация. Состав объектов. Системы объектов.

Модели объектов и их назначение. Информационные модели. Словесные информационные модели. Простейшие математические модели.

Табличные информационные модели. Структура и правила оформления таблицы. Простые таблицы. Табличное решение логических задач.

Вычислительные таблицы. Графики и диаграммы. Наглядное представление о соотношении величин. Визуализация многорядных данных.

Многообразие схем. Информационные модели на графах. Деревья.

## **Раздел 4. Алгоритмика**

Понятие исполнителя. Неформальные и формальные исполнители. Учебные исполнители (Черепаха, Кузнечик, Водолей и др.) как примеры формальных исполнителей. Их назначение, среда, режим работы, система команд. Управление исполнителями с помощью команд и их последовательностей.

Что такое алгоритм. Различные формы записи алгоритмов (нумерованный список, таблица, блок-схема). Примеры линейных алгоритмов, алгоритмов с ветвлениями и повторениями (в повседневной жизни, в литературных произведениях, на уроках математики и т. д.).

Составление алгоритмов (линейных, с ветвлениями и циклами) для управления исполнителями Чертежник, Водолей и др.

## **5. МЕСТО ПРЕДМЕТА В УЧЕБНОМ ПЛАНЕ**

В учебном плане 5-6 классов предмет Информатика является частью внеурочной деятельности. На изучение Информатики в 5-6 классах отводится 1 час в неделю, всего 70 часов (35 часов в 5 классе, 35 часов в 6 классе).

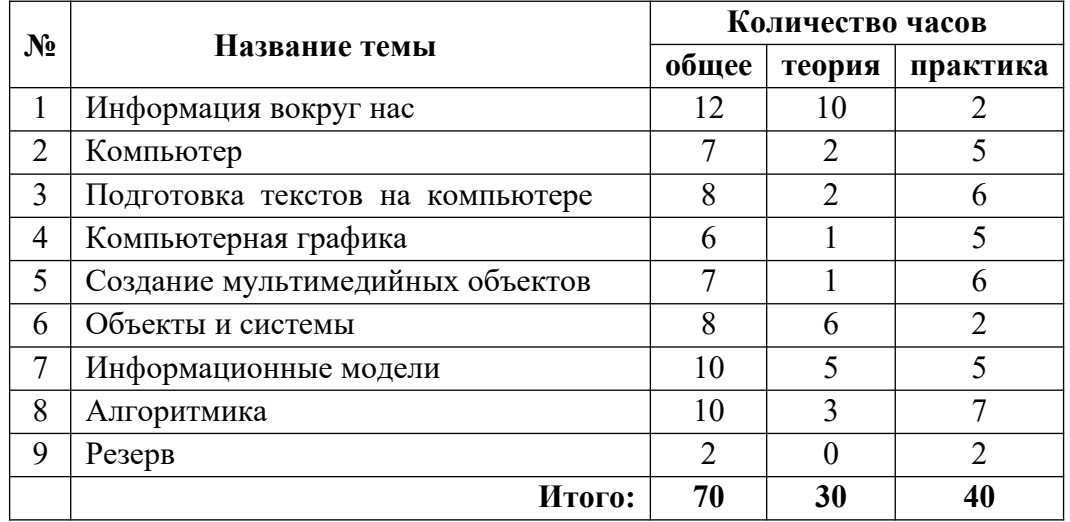

# **6. УЧЕБНО-ТЕМАТИЧЕСКИЙ ПЛАН**

# **7. КАЛЕНДАРНО-ТЕМАТИЧЕСКОЕ ПЛАНИРОВАНИЕ ДЛЯ 5 КЛАССА**

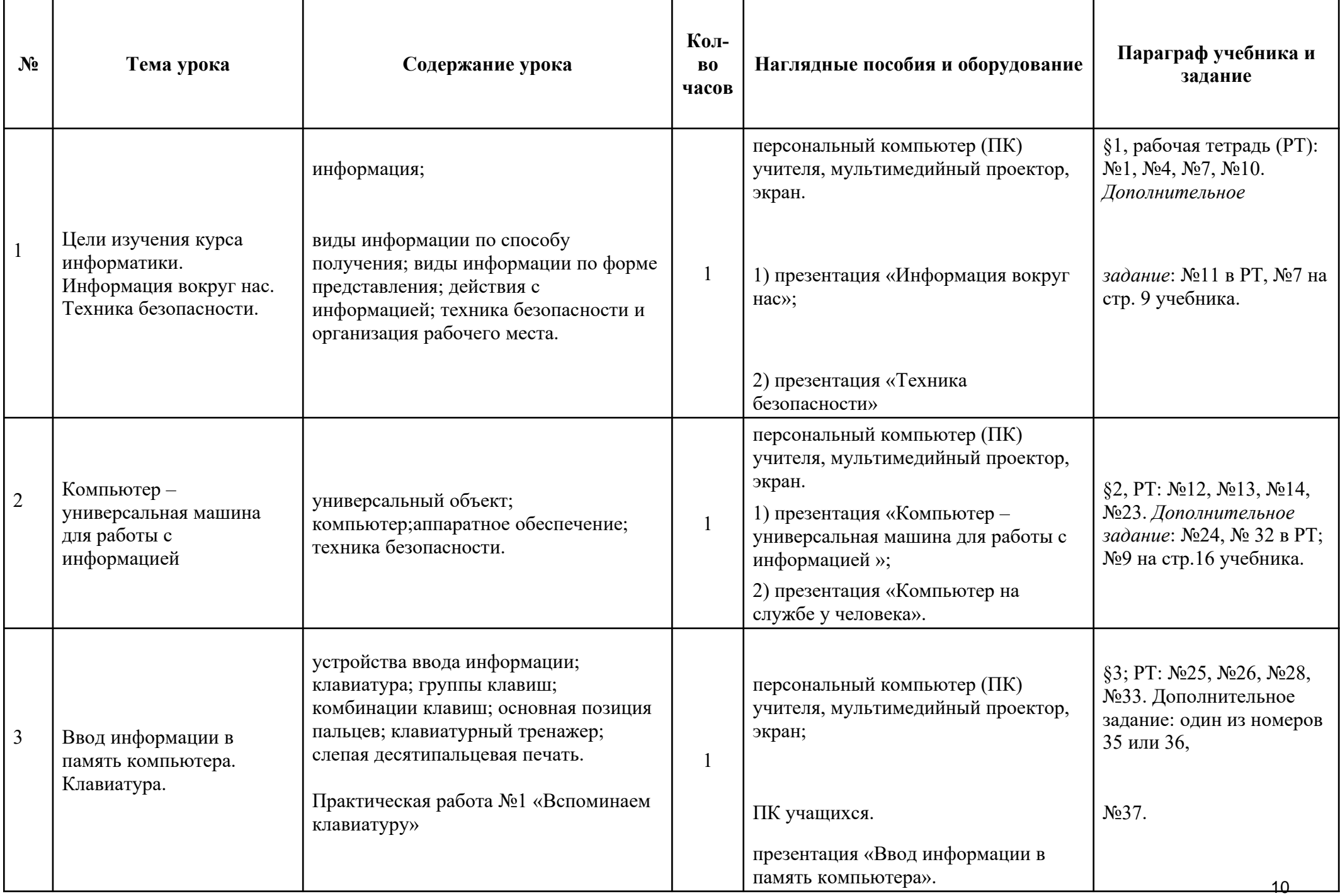

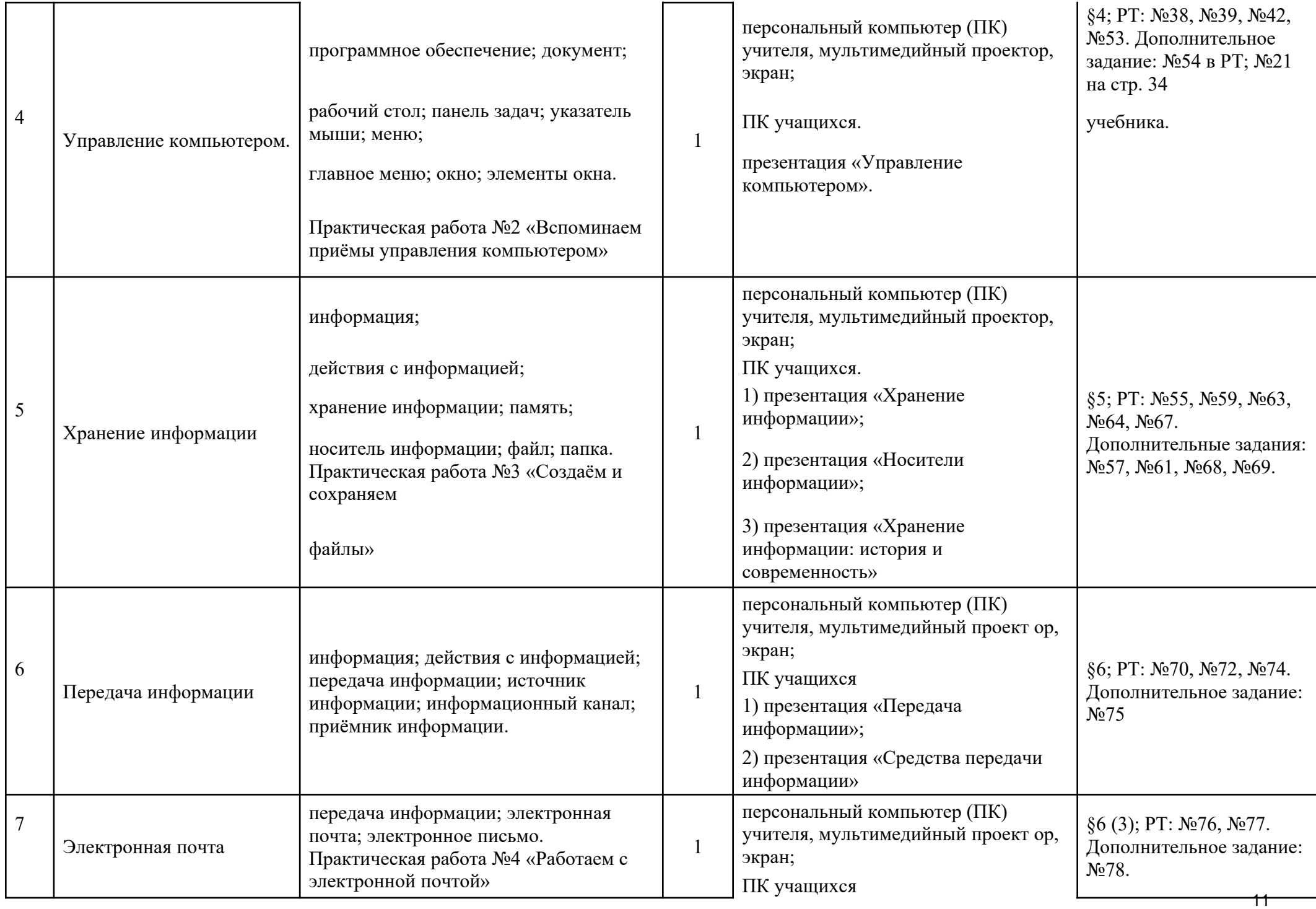

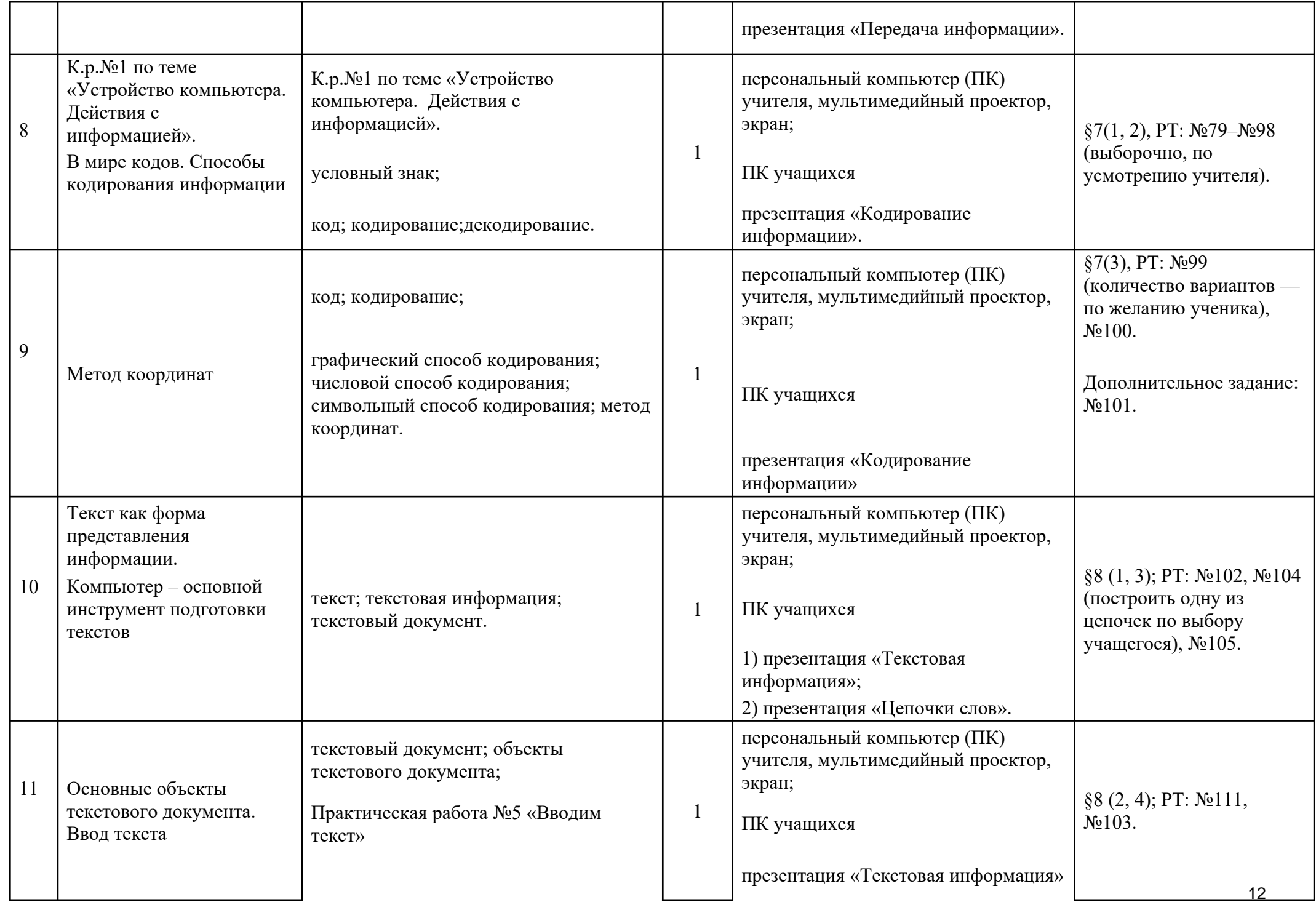

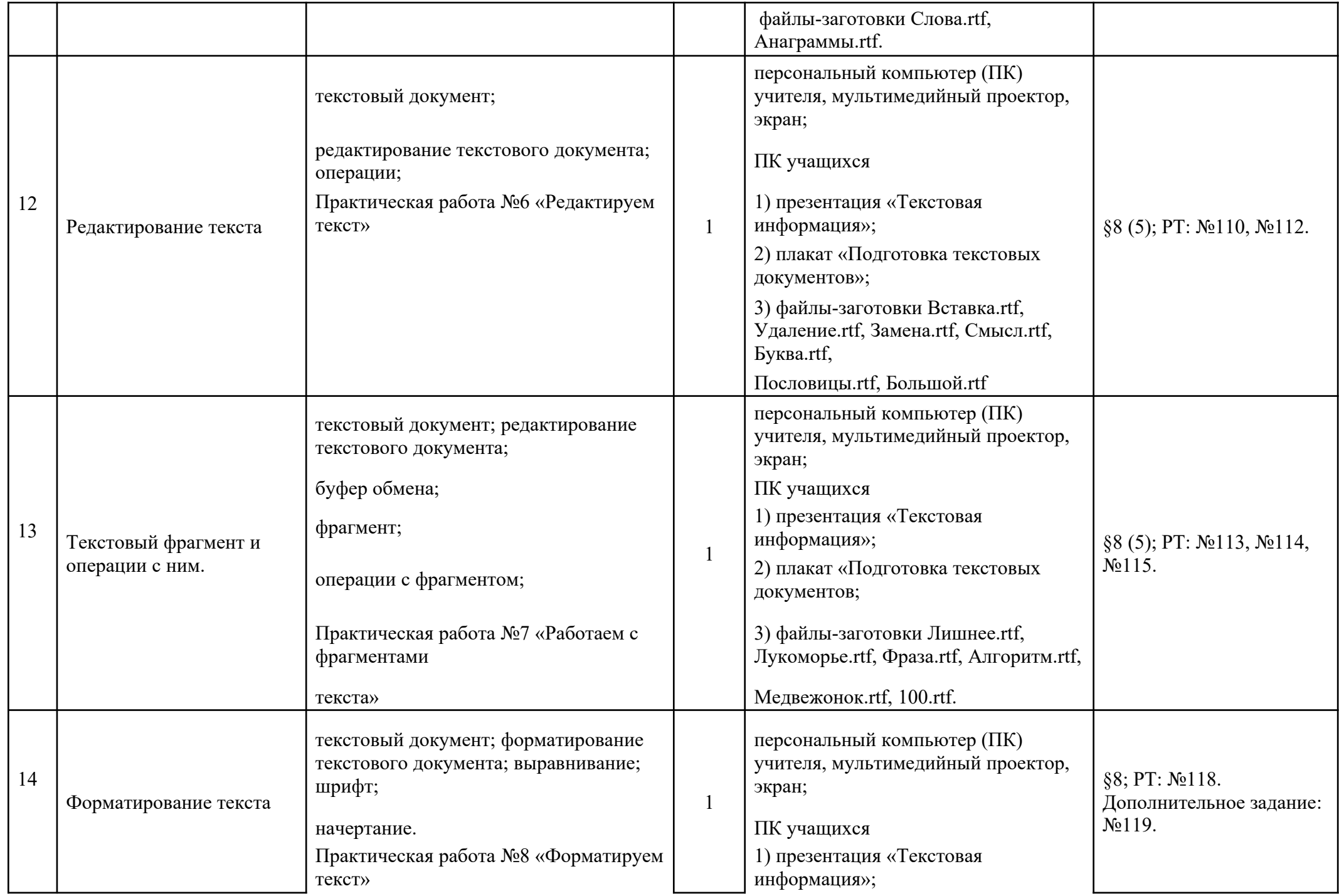

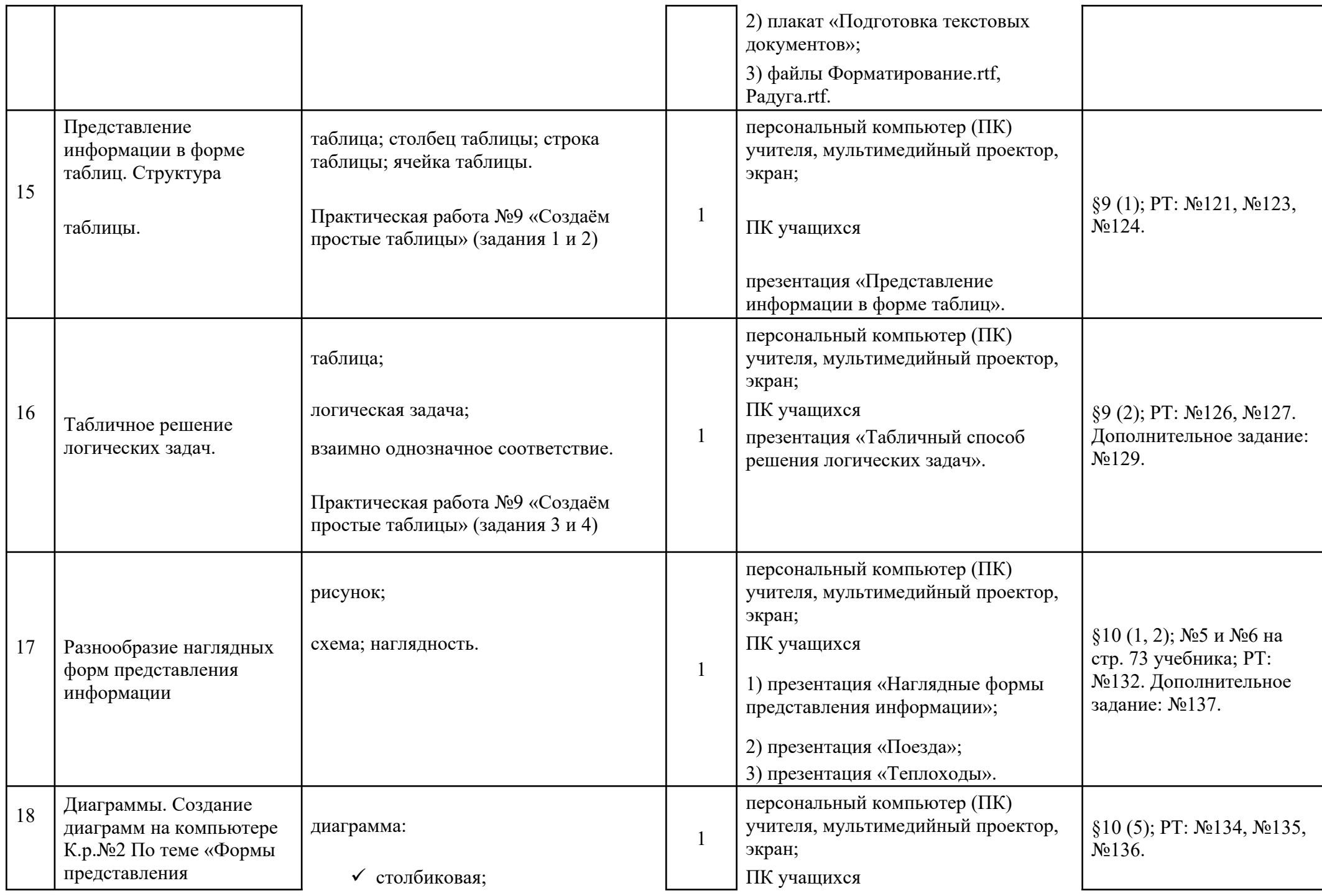

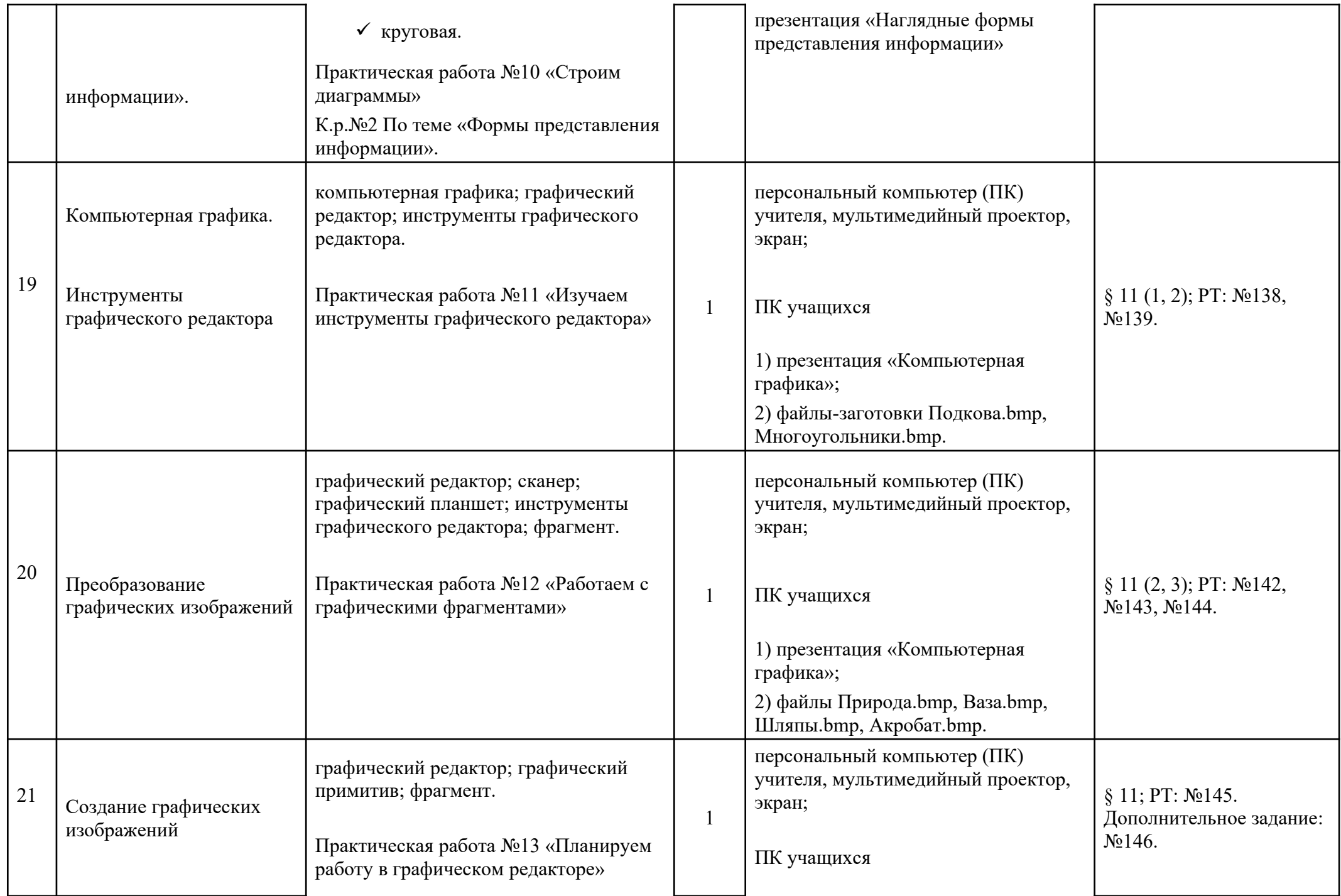

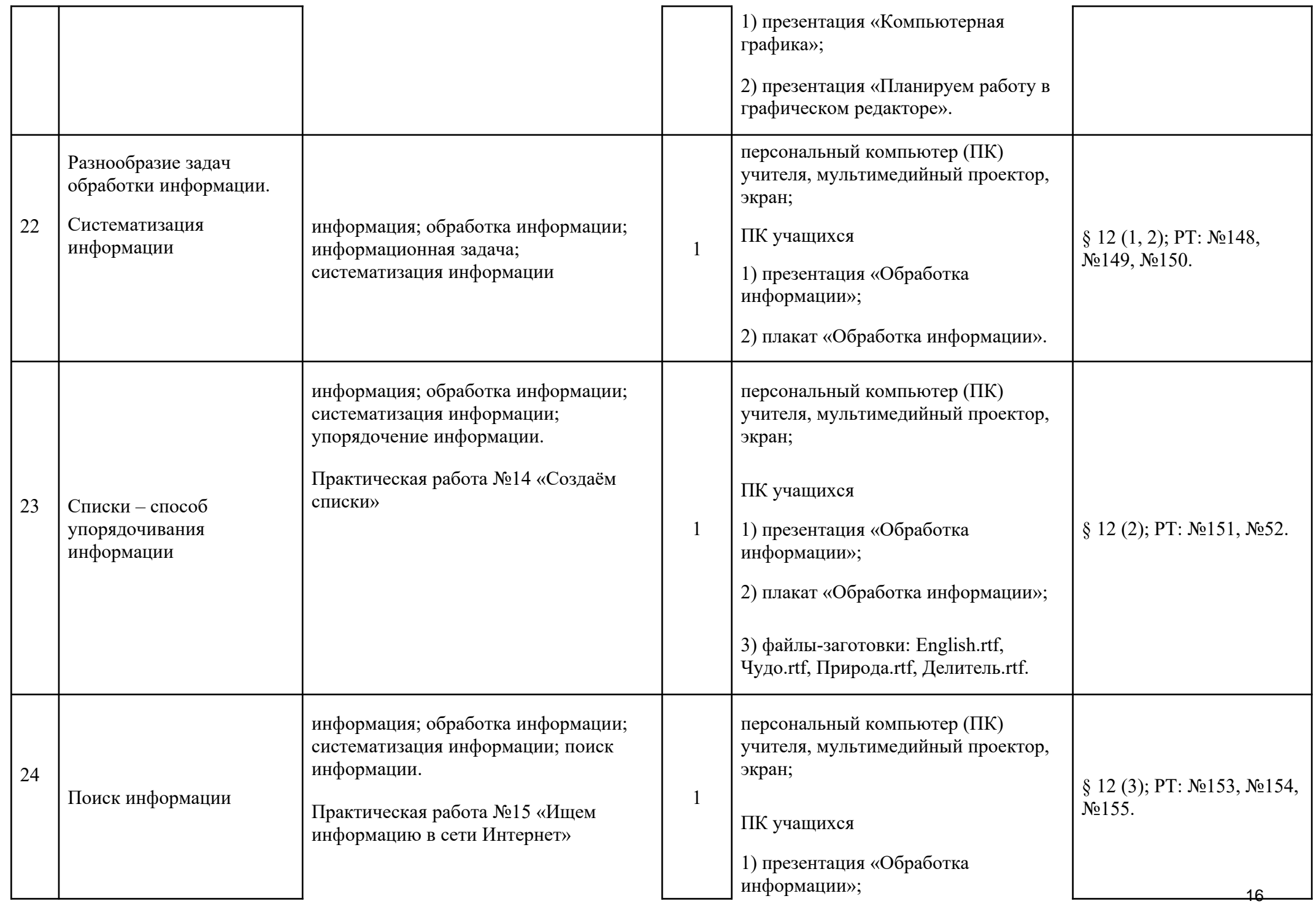

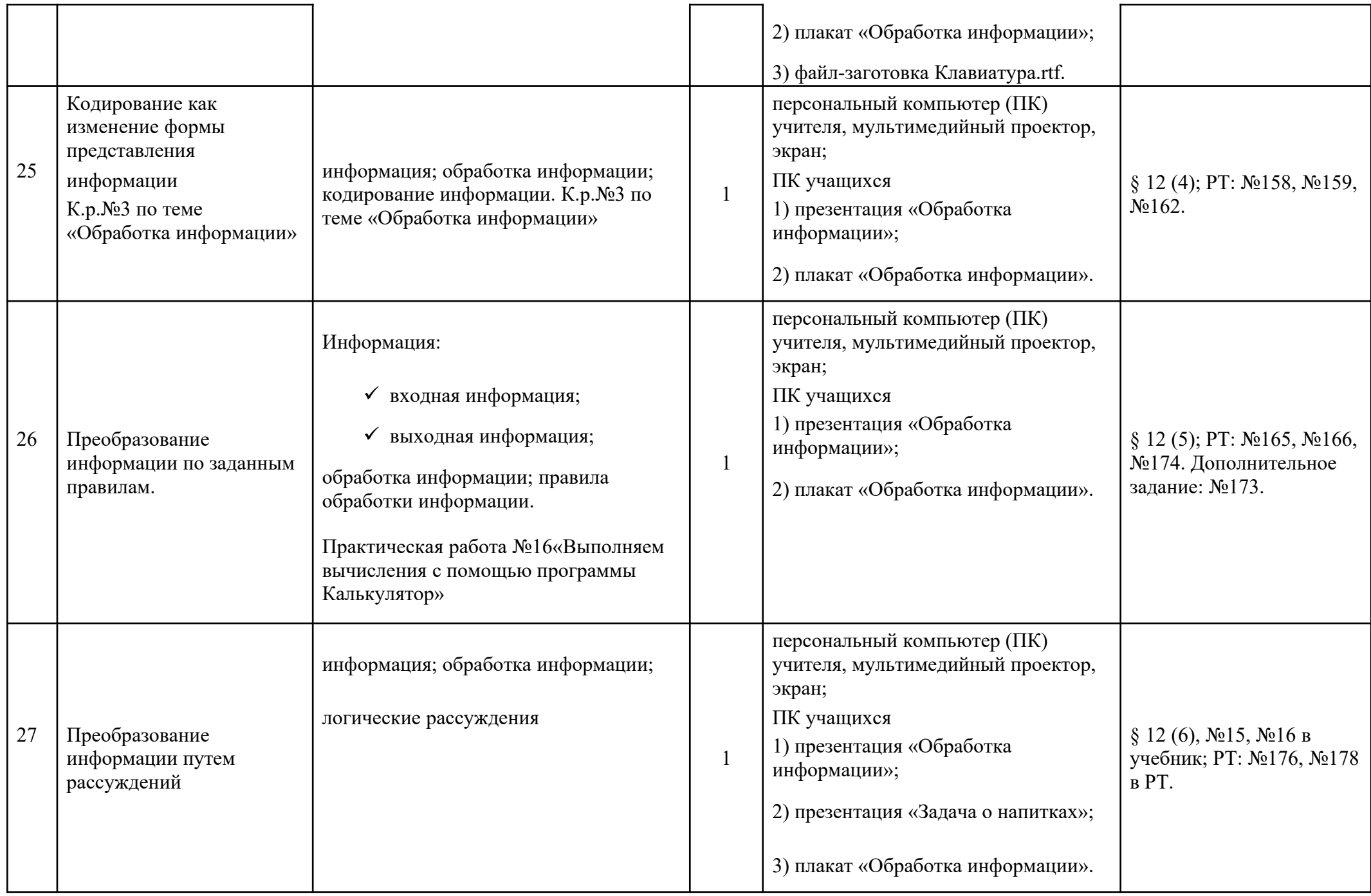

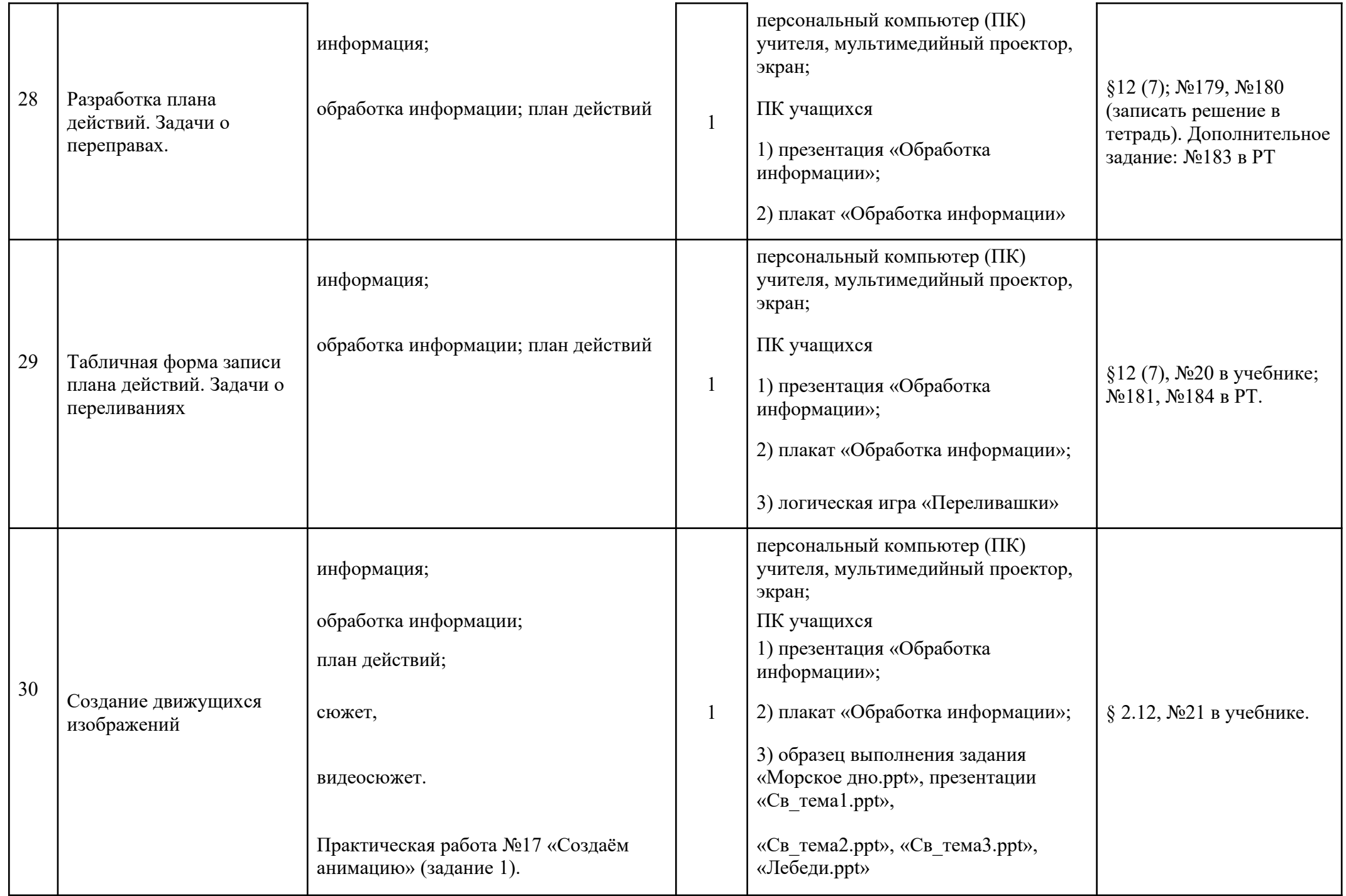

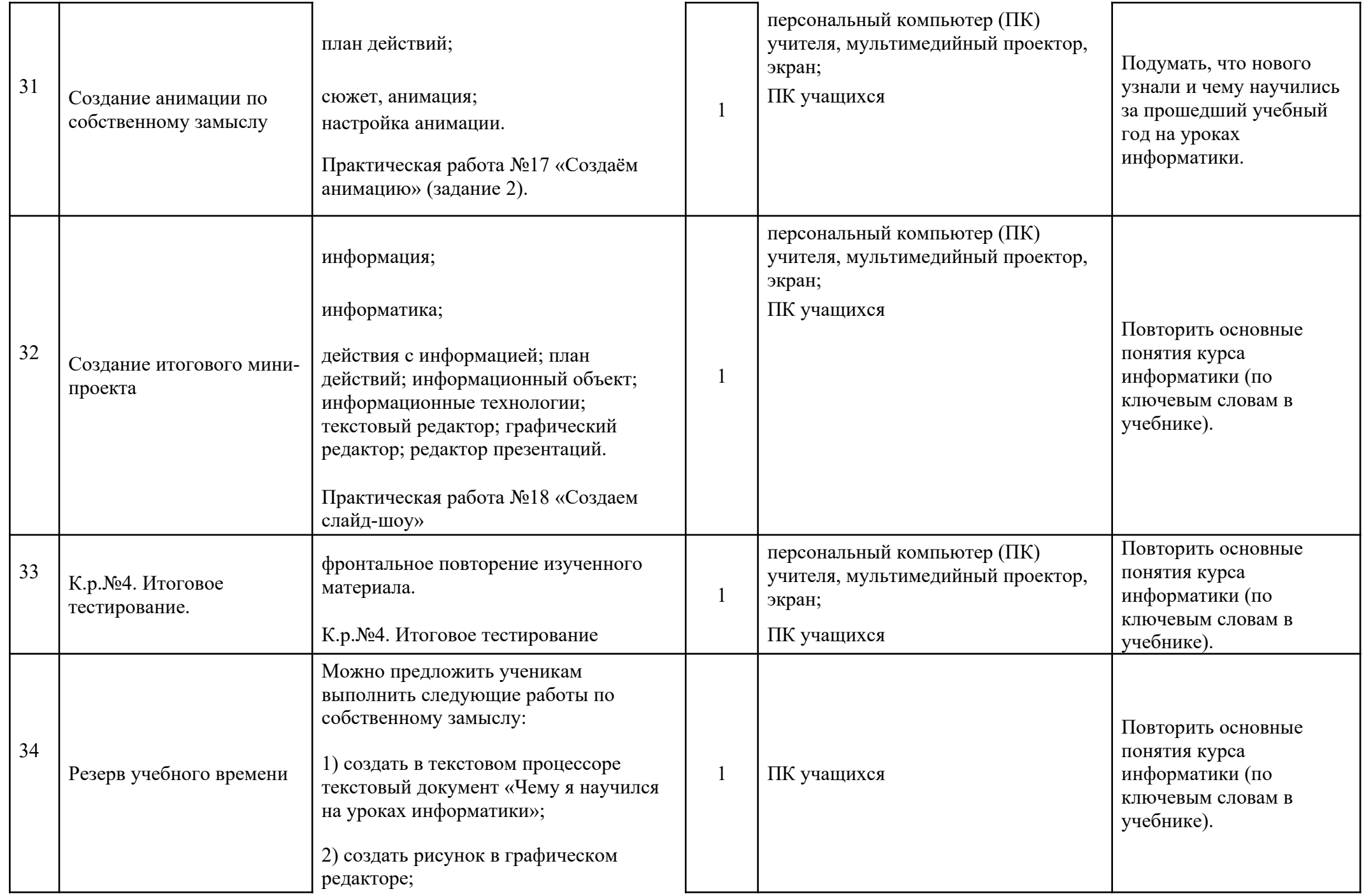

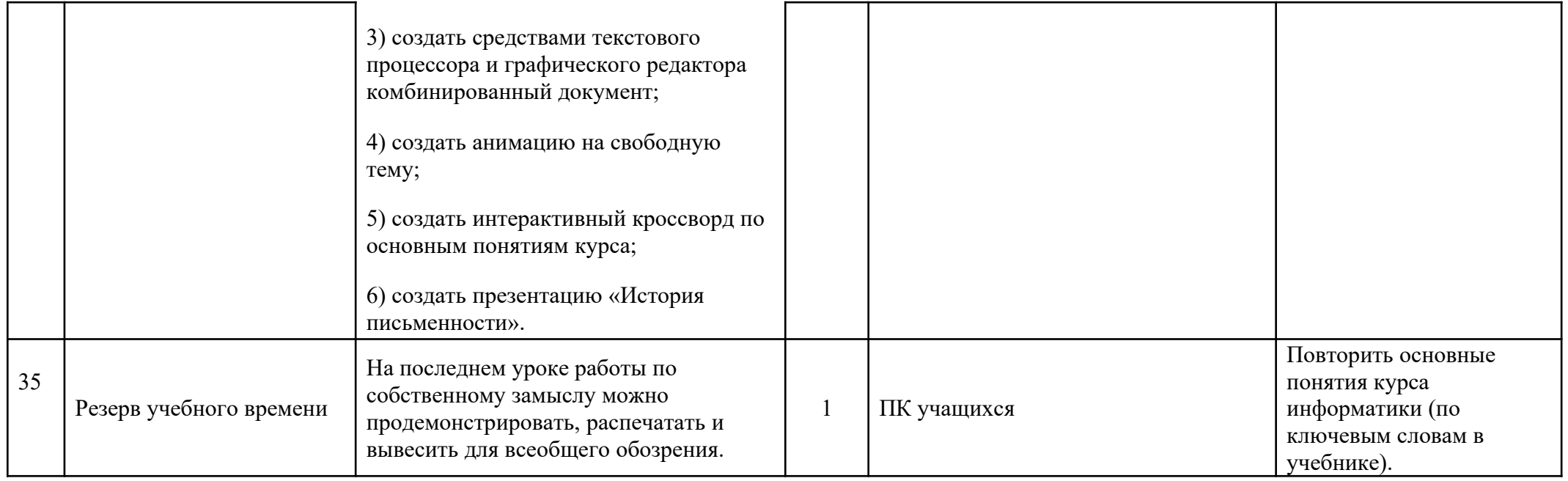

# **8. КАЛЕНДАРНО-ТЕМАТИЧЕСКОЕ ПЛАНИРОВАНИЕ ДЛЯ 6 КЛАССА**

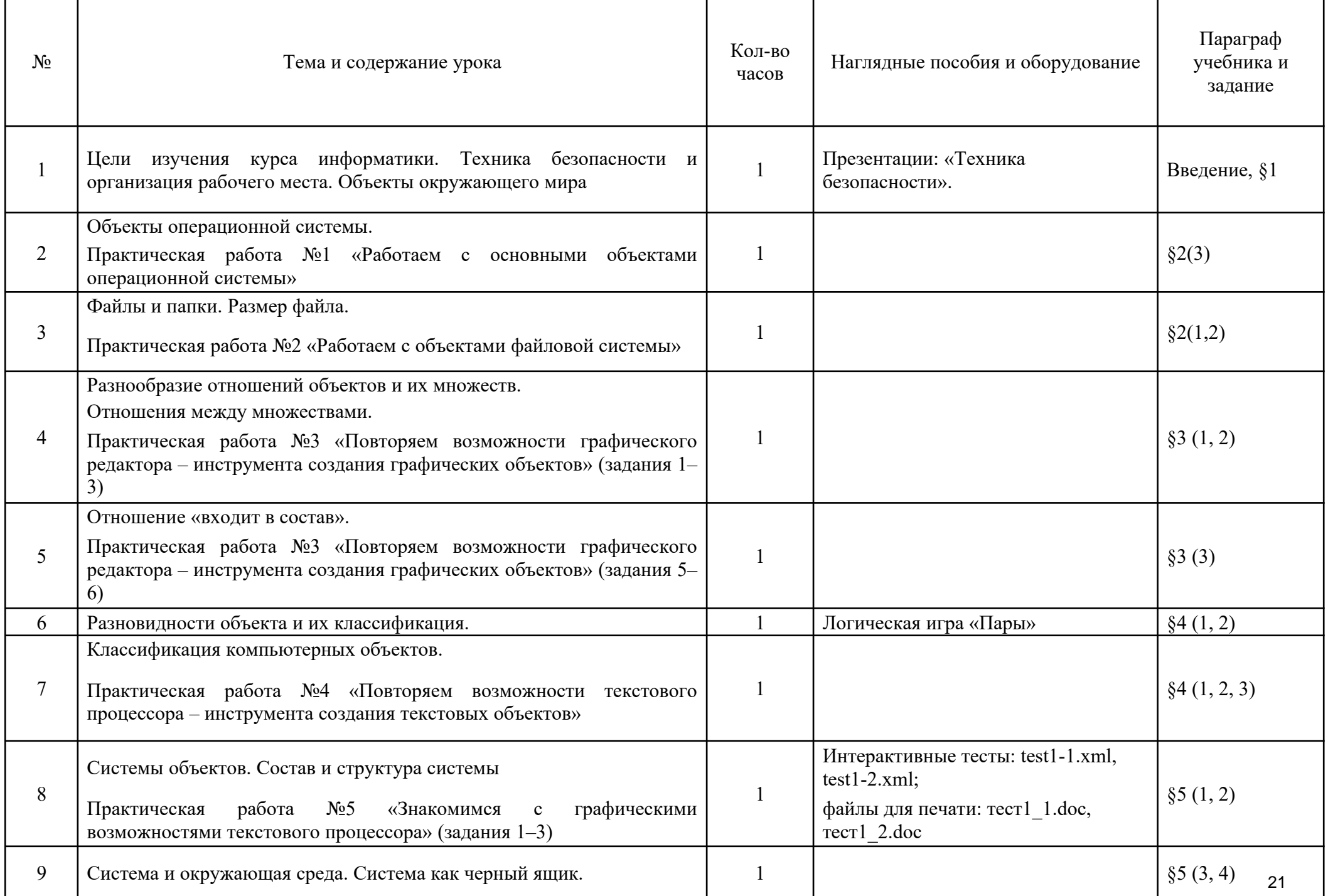

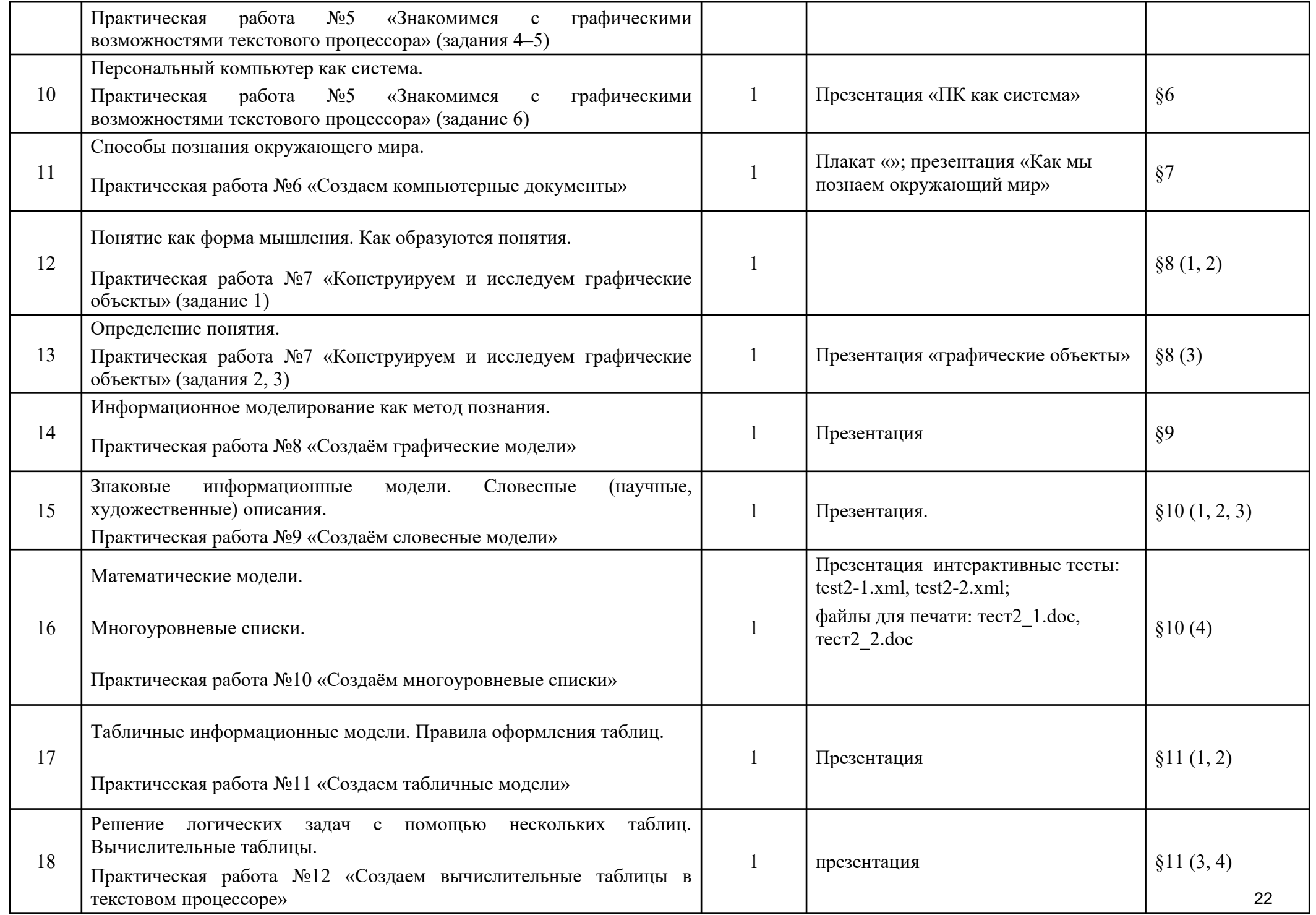

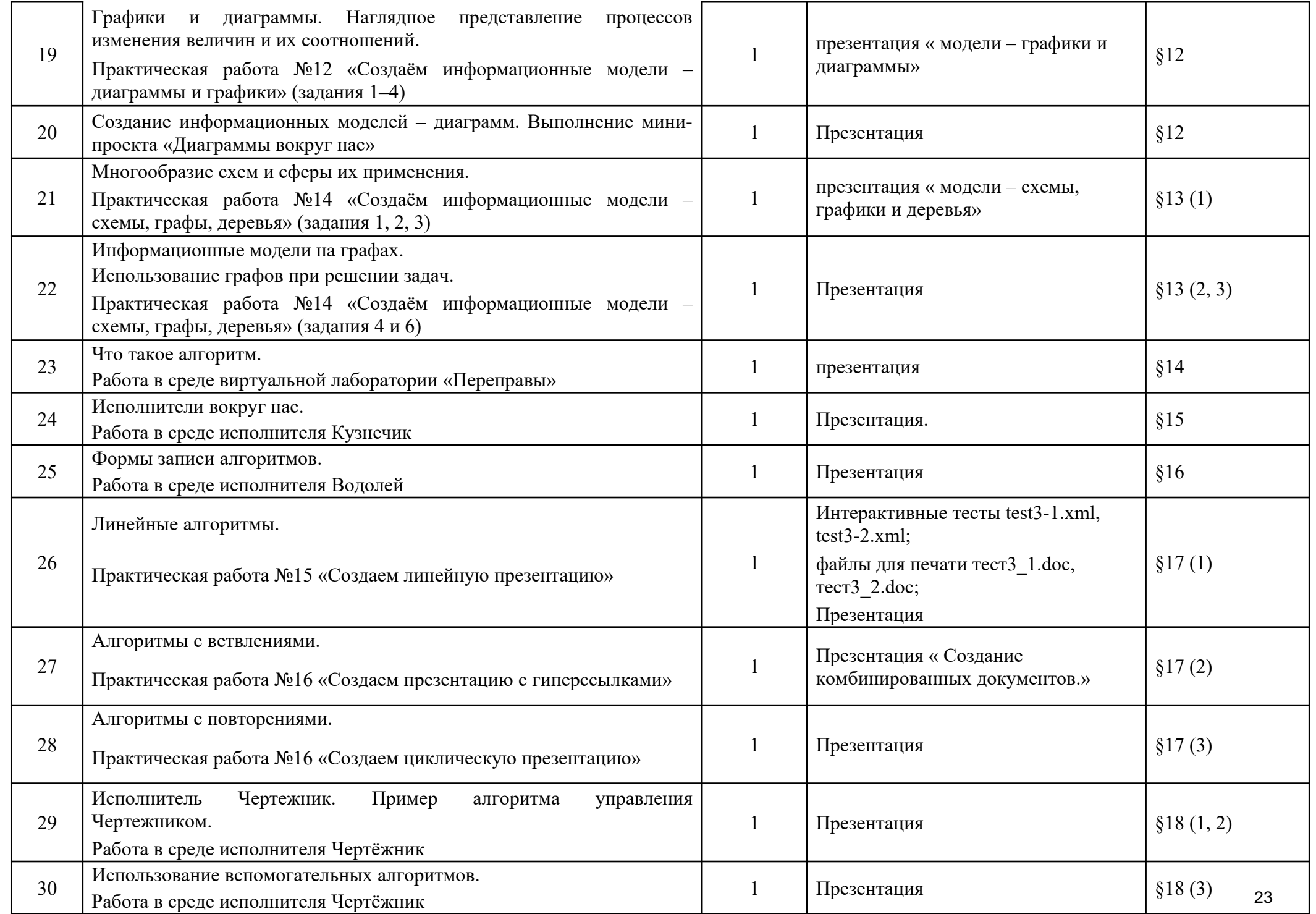

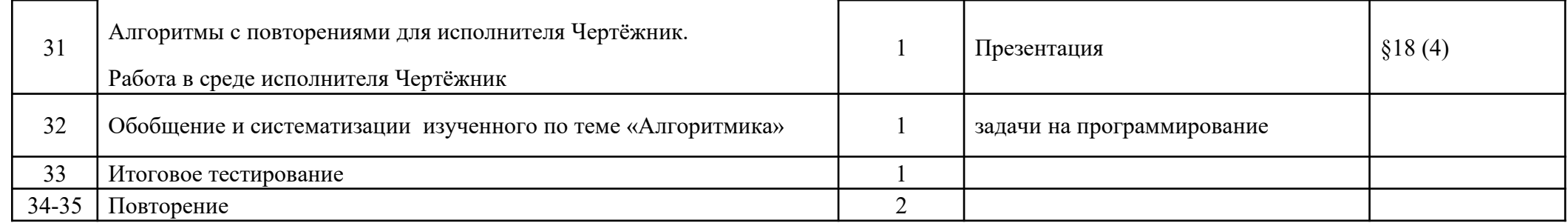

# **9. Перечень компонентов учебно-методического обеспечения**

- **1.** Босова Л.Л., Босова А.Ю. Информатика. Программа для основной школы: 5–6 классы. 7–9 классы. М.: БИНОМ. Лаборатория знаний, 2015.
- **2.** Босова Л.Л. Информатика: Учебник для 5 класса. М.: БИНОМ. Лаборатория знаний.
- **3.** Босова Л.Л. Информатика: рабочая тетрадь для 5 класса. М.: БИНОМ. Лаборатория знаний.
- **4.** Босова Л.Л., Босова А.Ю. Информатика: Учебник для 6 класса. М.: БИНОМ. Лаборатория знаний.
- **5.** Босова Л.Л., Босова А.Б. Информатика: рабочая тетрадь для 6 класса. М.: БИНОМ. Лаборатория знаний.
- **6.** Ресурсы Единой коллекции цифровых образовательных ресурсов (http://school-collection.edu.ru/)
- **7.** Материалы авторской мастерской Босовой Л.Л. (metodist.lbz.ru/authors/informatika/3/).
- **8.** Босова Л.Л. Набор цифровых образовательных ресурсов «Информатика 5-7»:
- · файлы-заготовки (тексты, рисунки), необходимые для выполнения работ компьютерного практикума;
- · демонстрационные работы;
- · текстовые файлы с дидактическими материалами (для печати);
- · презентации по отдельным темам;
- интерактивные тесты;
- логические игры;
- · виртуальные лаборатории.

7. Ресурсы Единой коллекции цифровых образовательных ресурсов

[\(http://school-collection.edu.ru/](http://school-collection.edu.ru/))

# **Аппаратные средства**

- · Компьютер/ноутбук;
- $\bullet$  Проектор;
- $\bullet$  Экран:
- · Устройства вывода звуковой информации наушники для индивидуальной работы со звуковой информацией;
- · Устройства для ручного ввода текстовой информации и манипулирования экранными объектами клавиатура и мышь;
- · Устройства для записи (ввода) визуальной и звуковой информации: сканер; фотоаппарат; микрофон;
- · Устройство для вывода информации на печать , оформление проектных папок , проектов: принтер.

# **Программные средства**

- Операционная система  $-$  Windows;
- Система программирования;
- · Интегрированное офисное приложение, включающее текстовый редактор, растровый и векторный графические редакторы, программу разработки презентаций и электронные таблицы;
- · Мультимедиа проигрыватель (входит в состав операционных систем или др.);
- · Программы для тестирования компьютера и работы с файлами;
- Программы для кодирования информации, систем счисления и основ логики;
- · Программы–тренажеры;
- · Программы архиваторы;
- Комплект презентаций по каждому классу;
- · Программы для создания и разработки алгоритмов.